# Projections

CSE 457 Winter 2015

# **Reading**

Required:

Angel, 5.1-5.6

Further reading:

- Foley, et al, Chapter 5.6 and Chapter 6
- David F. Rogers and J. Alan Adams, Mathematical Elements for Computer Graphics, 2<sup>nd</sup> Ed., McGraw-Hill, New York, 1990, Chapter 2.
- I. E. Sutherland, R. F. Sproull, and R. A. Schumacker, A characterization of ten hidden surface algorithms, ACM Computing Surveys 6(1): 1-55, March 1974.

#### **The pinhole camera**

The first camera - "camera obscura" - known to Mozi and Aristotle (ca., 350-400 BC).

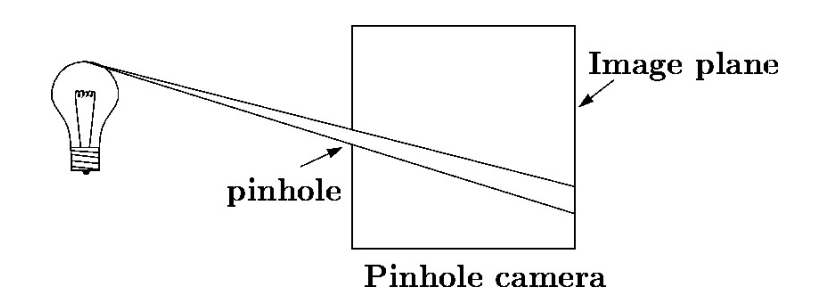

In 3D, we can visualize the blur induced by the pinhole (a.k.a., **aperture**):

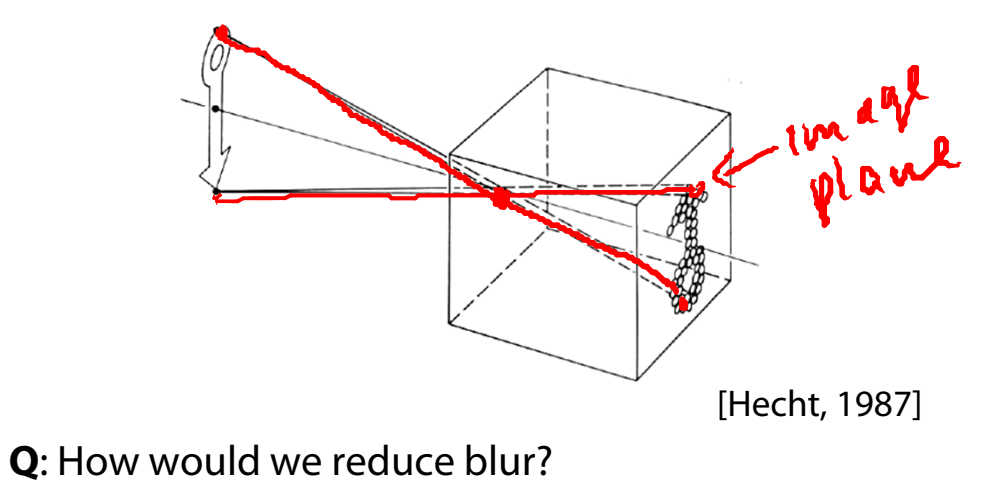

#### **Shrinking the pinhole**

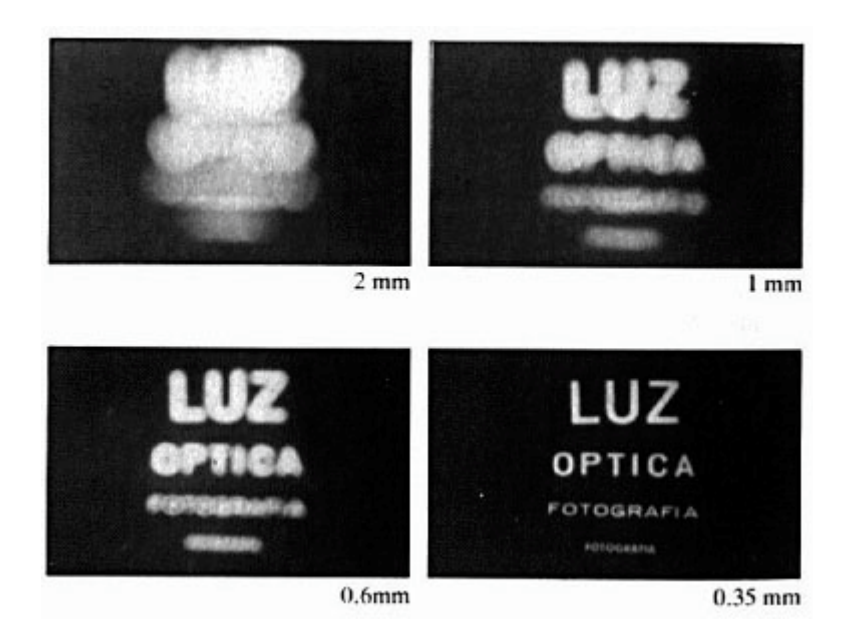

[Hecht, 1987]

**Q**: What happens as we continue to shrink the aperture?

less light<br>Image gets sharper

# **Shrinking the pinhole, cont'd**

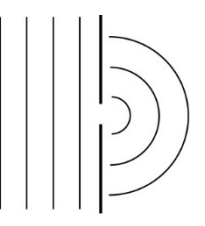

Diffraction

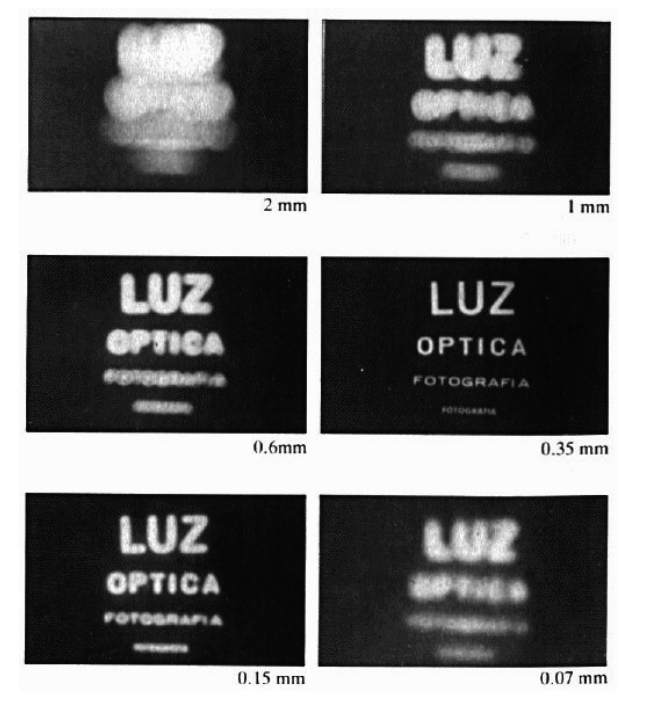

[Hecht, 1987]

## **Imaging with the synthetic camera**

In practice, pinhole cameras require long exposures, can suffer from diffraction effects, and give an inverted image.  $3D$ 

In graphics, none of these physical limitations is a problem. 3D hied

C

Cop

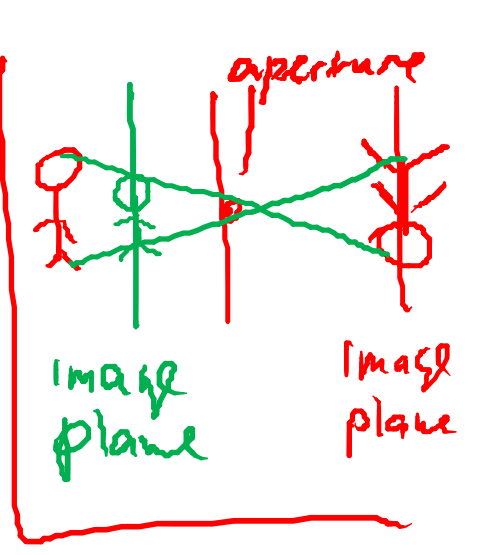

The image is rendered onto an **image plane** (usually in front of the camera).

ngel, 2011]

Viewing rays emanate from the **center of projection** (COP) at the center of the pinhole.

The image of an object point  $P$  is at the intersection  $\overline{\phantom{a}}$ of the viewing ray through P and the image plane.

But is P visible? This the problem of **hidden surface removal** (a.k.a., **visible surface determination**).

Γ

# **Ray casting**

One way to simulate the pinhole camera and determine which point is visible at each pixel is **ray** 

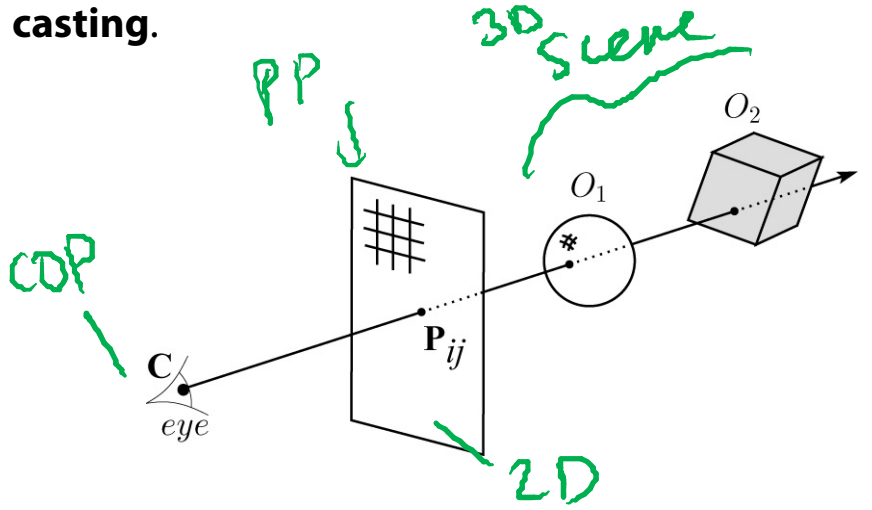

Idea: For each pixel center  $P_{ii}$ 

- Send ray from eye point (COP), **C**, through **P**ij into scene.
- $\bullet$  Intersect ray with each object.
- Select nearest intersection.

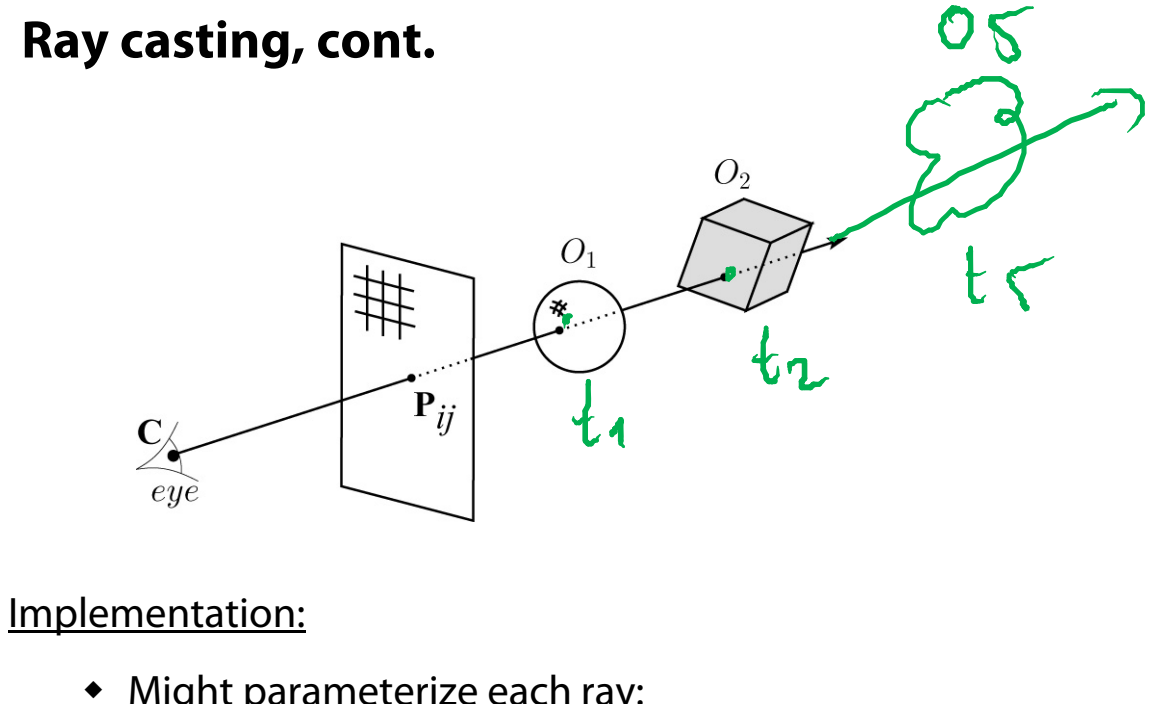

• Midht parameterize each ray:  
\n
$$
\mathbf{r}(t) = \mathbf{C} + t (\mathbf{P}_{ij} - \mathbf{C})
$$

where  $t$   $>$  0.

• Each object  $O_k$  returns  $t_k > 0$  such that first intersection with  $\mathsf{O}_k$  occurs at  $\mathsf{r}(t_k).$ 

**Q**: Given the set  $\{t_k\}$  what is the first intersection point?

$$
min \ \oint t_{\eta_1} t_{\eta_2} \ldots \ \}
$$

#### **Warping space**

A very different approach is to take the imaging setup:

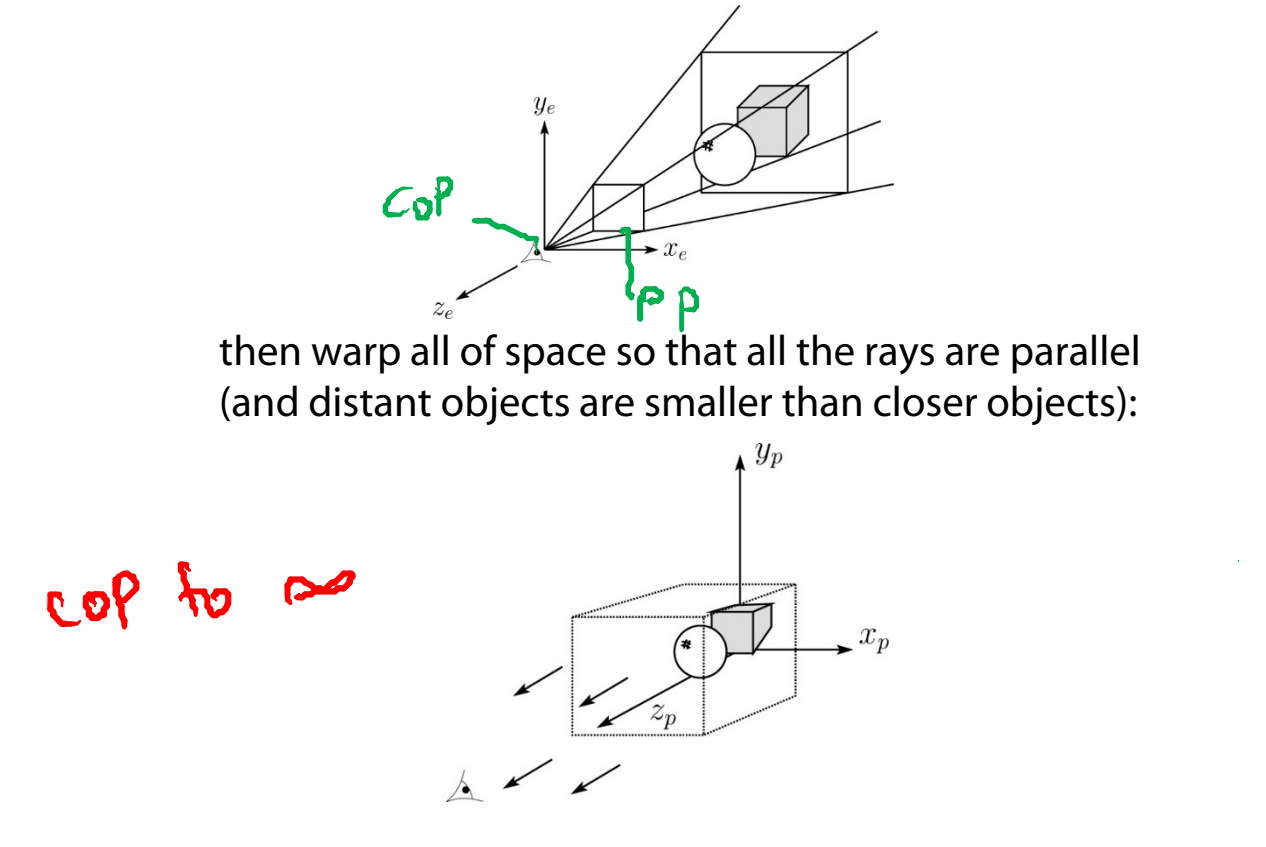

and then just draw everything onto the image plane, keeping track of what is in front:

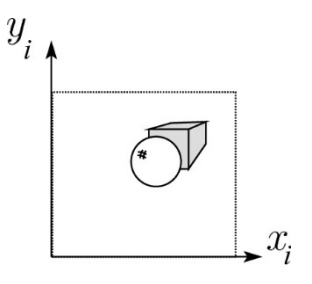

#### **3D Geometry Pipeline**

Graphics hardware follows the "warping space" approach.

Before being turned into pixels, a piece of geometry goes through a number of transformations...

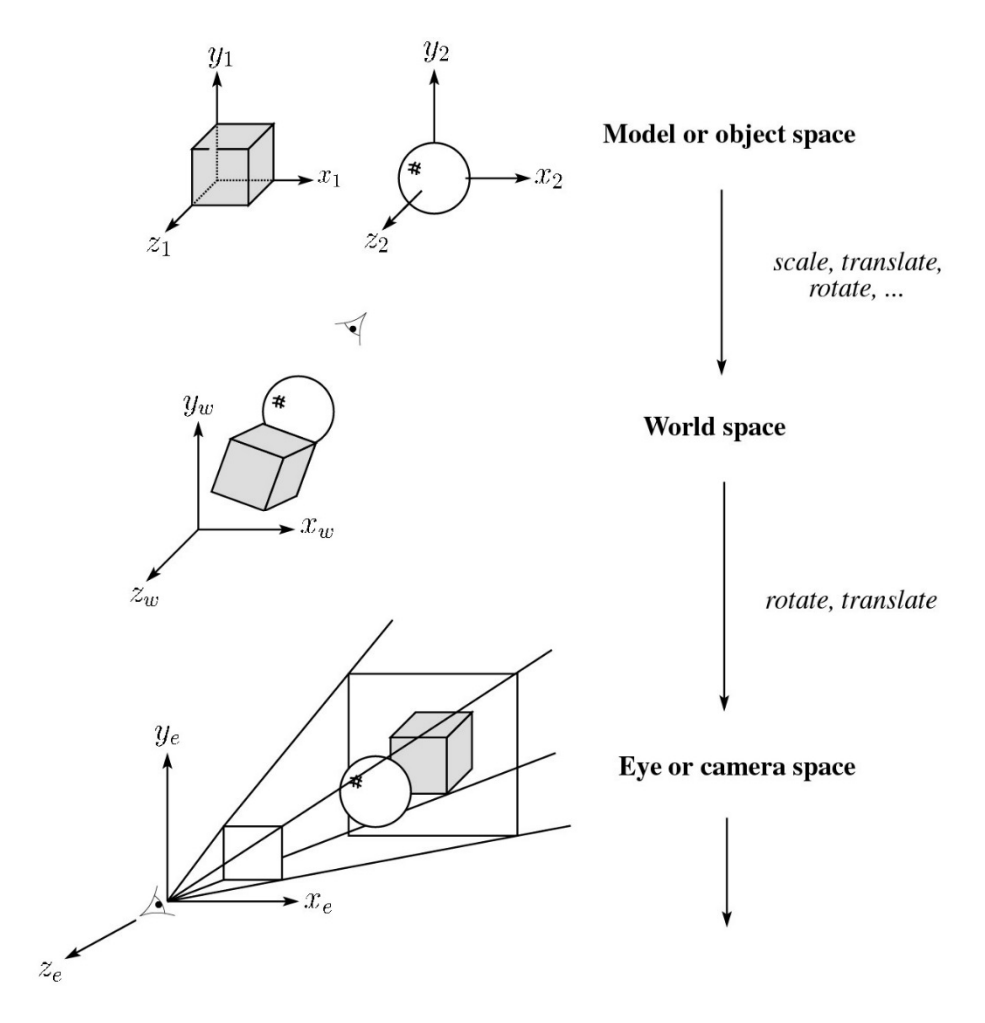

# **3D Geometry Pipeline (cont'd)**

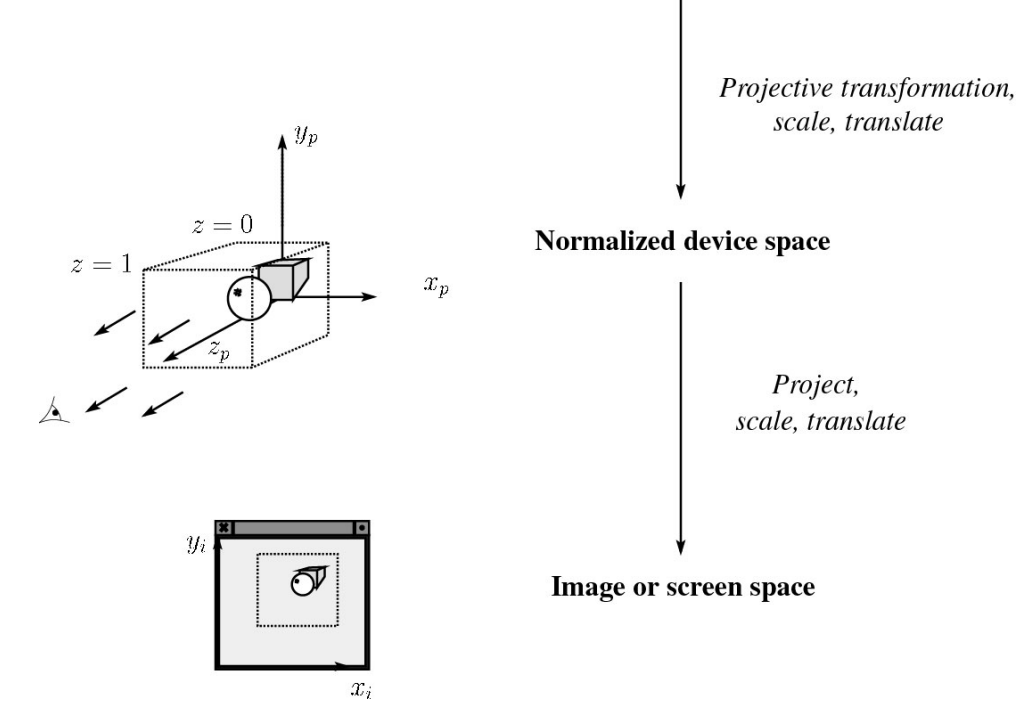

#### **Projections**

**Projections** transform points in n-space to <sup>m</sup>-space, where *m<n*.

 $3D$ 

20

In 3-D, we map points from 3-space to the **projection plane** (PP) (a.k.a., image plane) along **projectors** (a.k.a., viewing rays) emanating from the center of projection (COP):

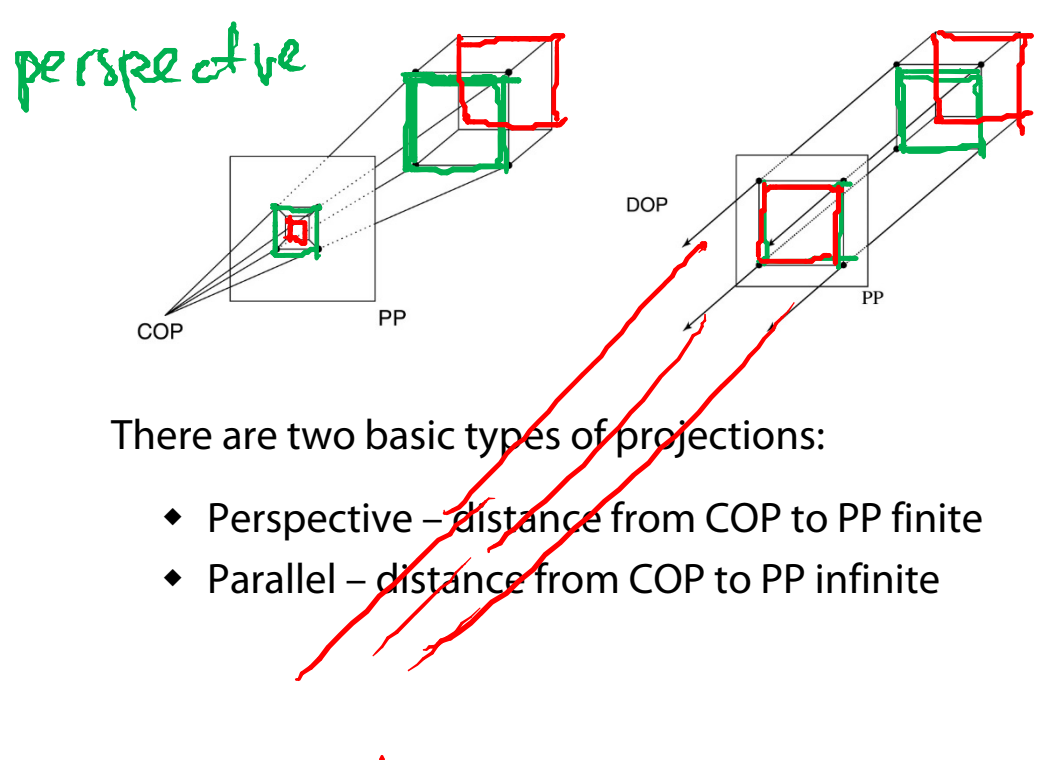

# **Parallel projections**

For parallel projections, we specify a **direction of projection** (DOP) instead of a COP.

There are two types of parallel projections:

- **Orthographic projection** DOP perpendicular to PP
- **Oblique projection** DOP not perpendicular to PP

We can write orthographic projection onto the  $z=0$ plane with a simple matrix.

$$
\begin{bmatrix} x' \\ y' \\ 1 \end{bmatrix} = \begin{bmatrix} 1 & 0 & 0 & 0 \\ 0 & 1 & 0 & 0 \\ 0 & 0 & 0 & 1 \end{bmatrix} \begin{bmatrix} x \\ y \\ z \\ 1 \end{bmatrix}
$$

Normally, we do not drop the z value right away. Why not?

PP

ρP

## **Z-buffer**

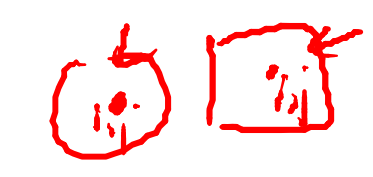

The **Z-buffer** or **depth buffer** algorithm [Catmull, PP 1974] can be used to determine which surface point is visible at each pixel. Here is pseudocode for the Z-buffer hidden surface algorithm: for each pixel (i,j) **do**  $int$ Z buffer<br>frame by for Z-buffer  $[i,j] \leftarrow FAR$  $Framebuffer[i,j] \leftarrow$  <br/>background color> **end forfor** each triangle A **do** Å **for** each pixel in A **do** Compute depth  $z$  of  $A$  at  $(i,j)$ **if** z > Z-buffer [i,j] **then**  $Z$ -buffer  $[i,j] \leftarrow z$ Framebuffer[i,j]  $\leftarrow$  color of A **end ifend for end forQ**: What should FAR be set to?

#### **Rasterization**

The process of filling in the pixels inside of a polygon is called **rasterization**.

During rasterization, the <sup>z</sup> value can be computed incrementally (fast!).

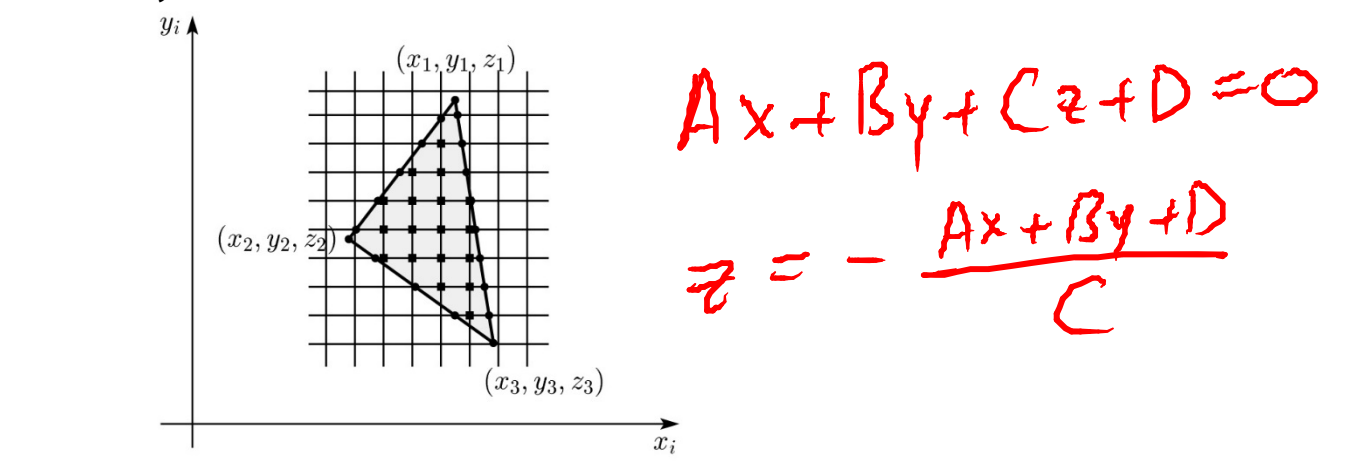

Curious fact:

- $\bullet$  Described as the "brute-force image space algorithm" by [SSS]
- $\blacklozenge$  Mentioned only in Appendix B of [SSS] as a point of comparison for huge memories, but written off as totally impractical.

Today, Z-buffers are commonly implemented in hardware.

# **Properties of parallel projection**

Properties of parallel projection:

- Not realistic looking
- Good for exact measurements
- Are actually a kind of affine transformation
	- Parallel lines remain parallel
	- Ratios are preserved
	- Angles not (in general) preserved
- Most often used in CAD, architectural drawings, etc., where taking exact measurement is important

#### **Derivation of perspective projection**

Consider the projection of a point onto the projection plane:

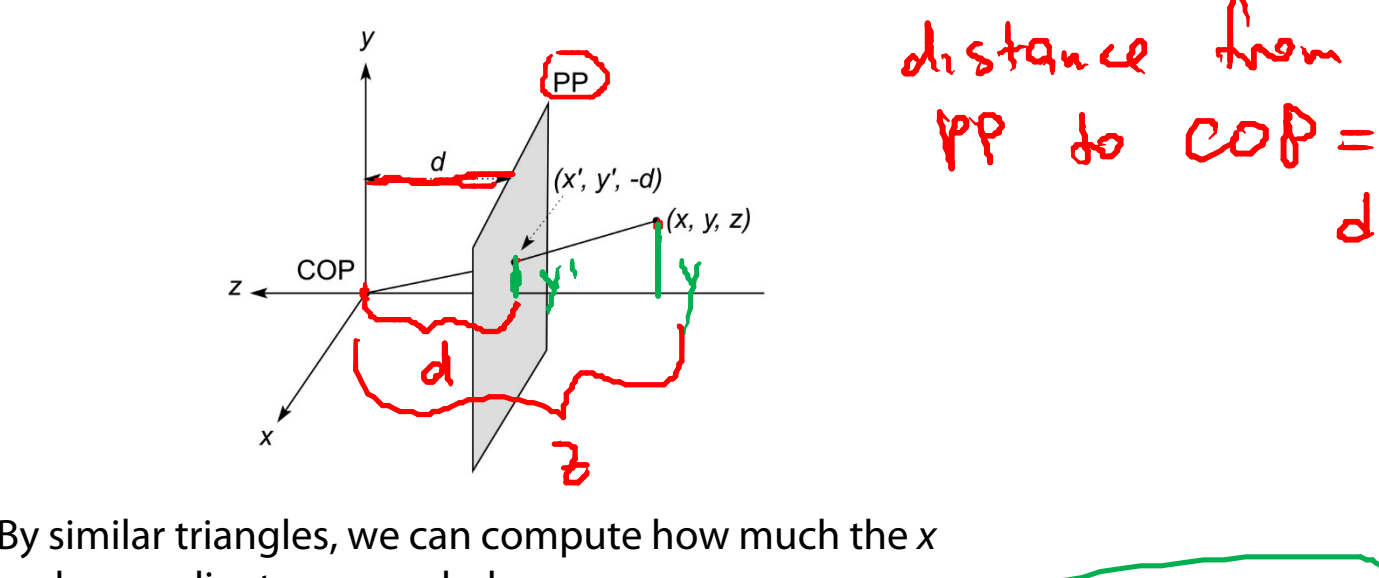

and y coordinates are scaled:

[Note: Angel takes *d* to be a negative number, and thus avoids using a minus sign.]

8

#### **Homogeneous coordinates revisited**

Remember how we said that affine transformations work with the last coordinate always set to one.

What happens if the coordinate is not one?

We divide all the coordinates by  $w$ :

$$
\begin{bmatrix} x \\ y \\ z \\ w \end{bmatrix} \rightarrow \begin{bmatrix} x/w \\ y/w \\ z/w \\ 1 \end{bmatrix}
$$

If  $w = 1$ , then nothing changes.

Sometimes we call this division step the "perspective divide."

## **Homogeneous coordinates and perspective projection**

Now we can re-write the perspective projection as a matrix equation:

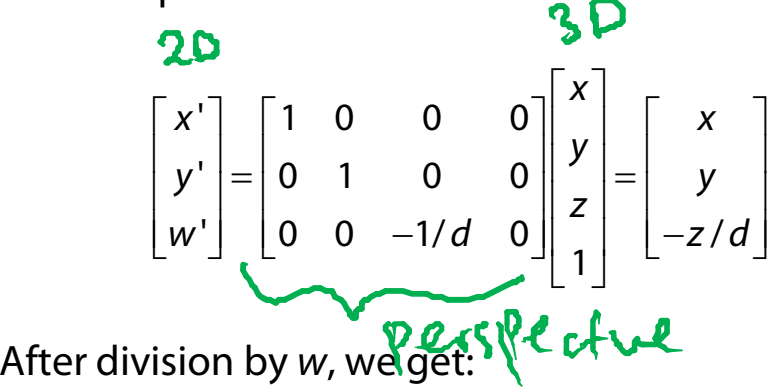

$$
\begin{bmatrix} x' \\ y' \\ 1 \end{bmatrix} = \begin{bmatrix} -\frac{d}{z} \\ -\frac{d}{z} \\ 1 \end{bmatrix}
$$

Again, projection implies dropping the z coordinate to give a 2D image, but we usually keep it around a little while longer.

parallel<br>1000<br>0001

#### **Projective normalization**

After applying the perspective transformation and dividing by <sup>w</sup>, we are free to do a simple parallel projection to get the 2D image.

What does this imply about the shape of things after the perspective transformation + divide?

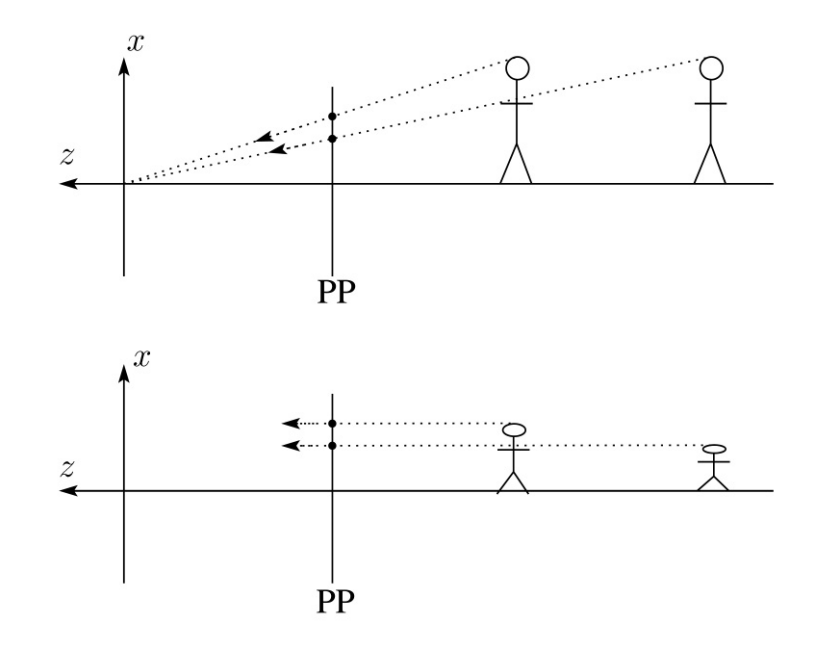

#### **Viewing angle**

An alternative to specifying the distance from COP to PP is to specify a viewing angle:

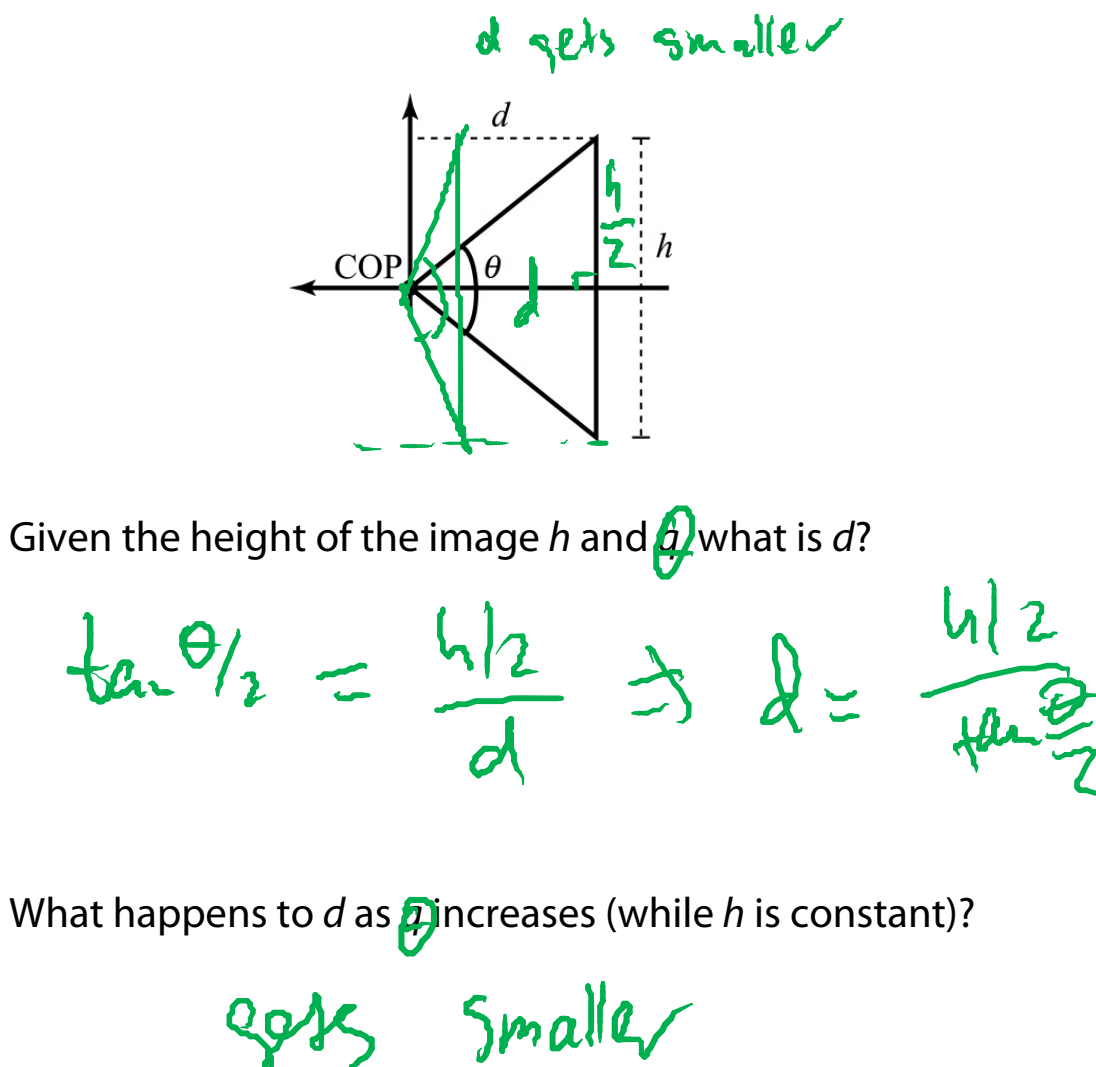

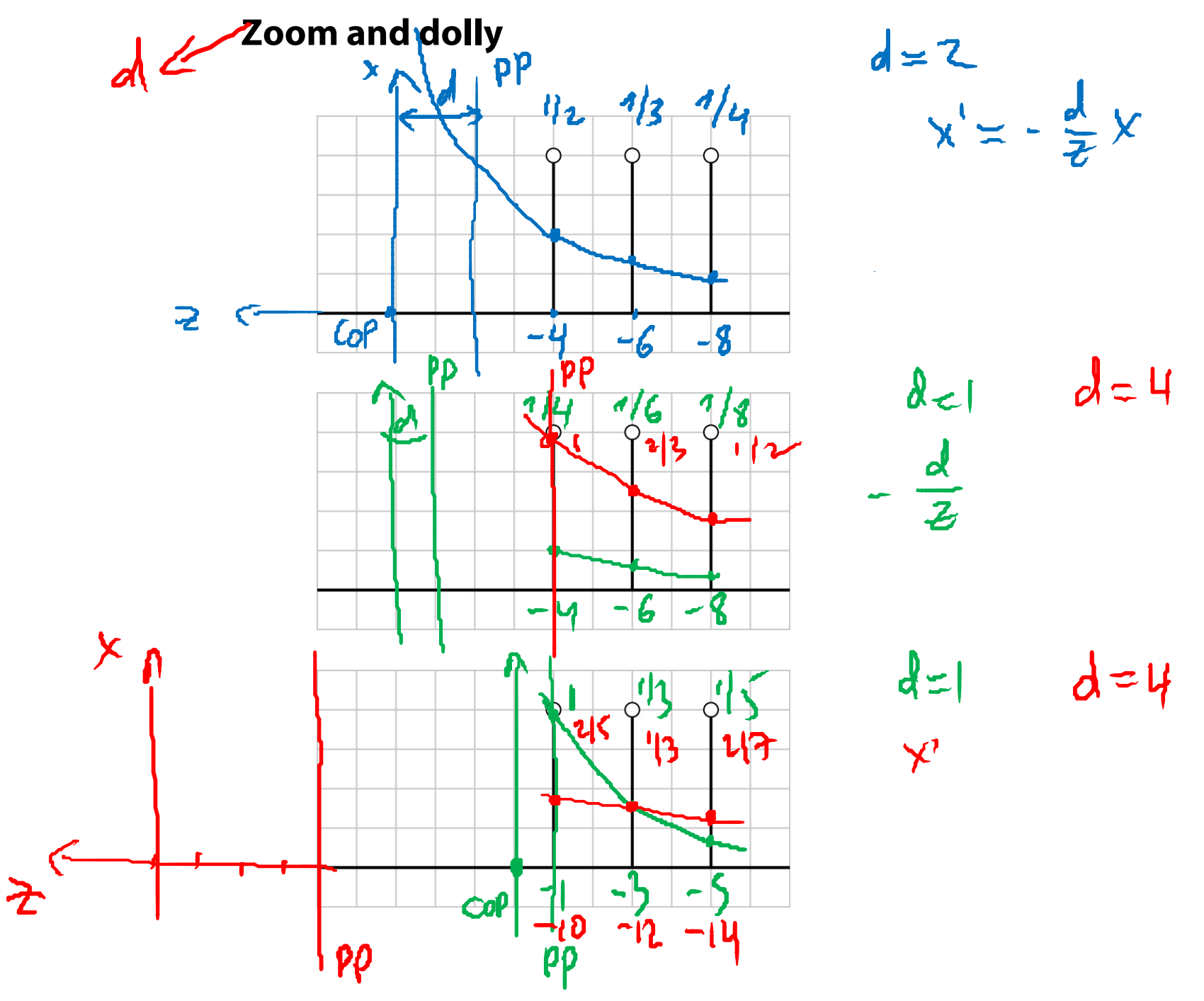

22

# **90 degrees**

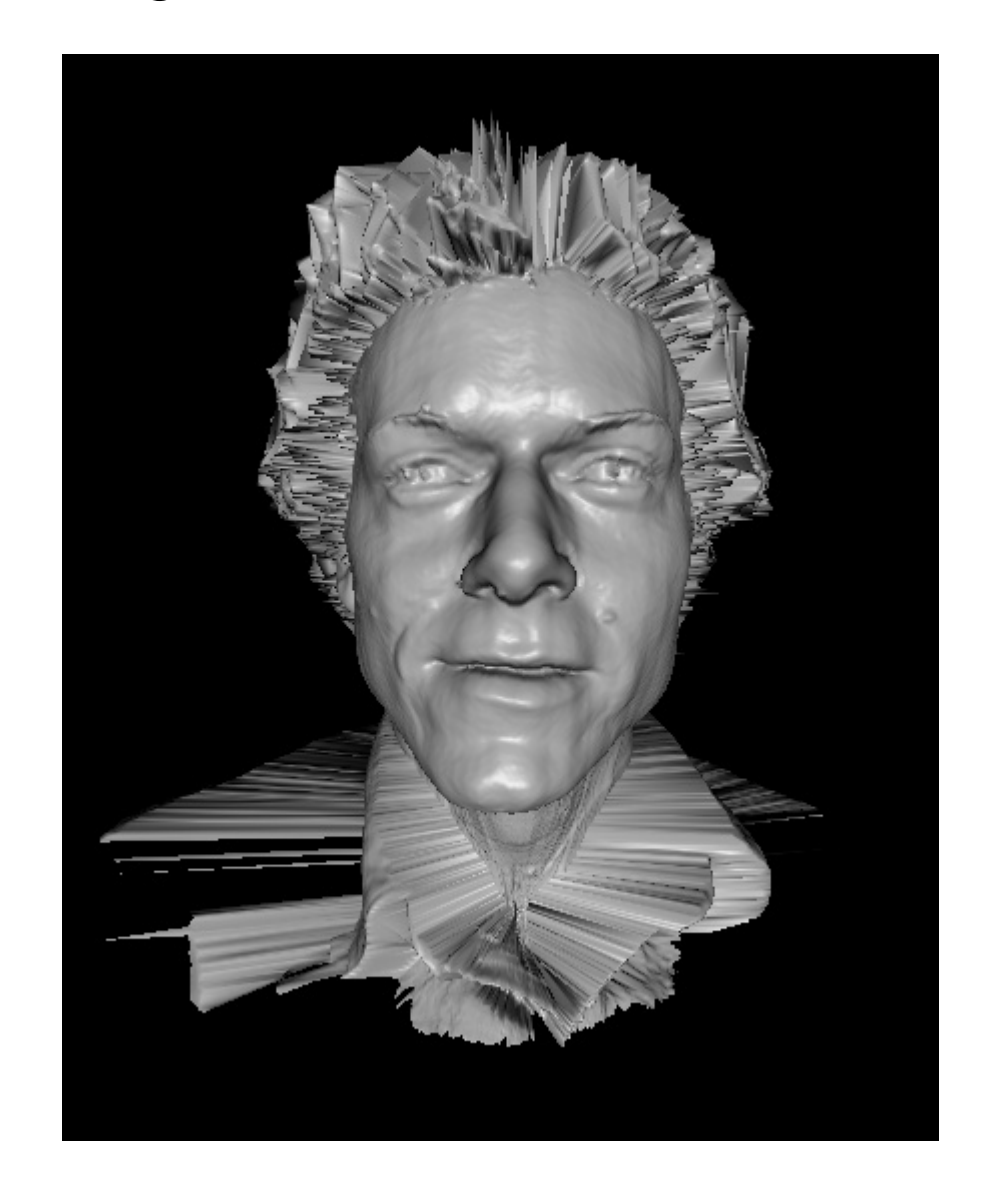

# **45 degrees**

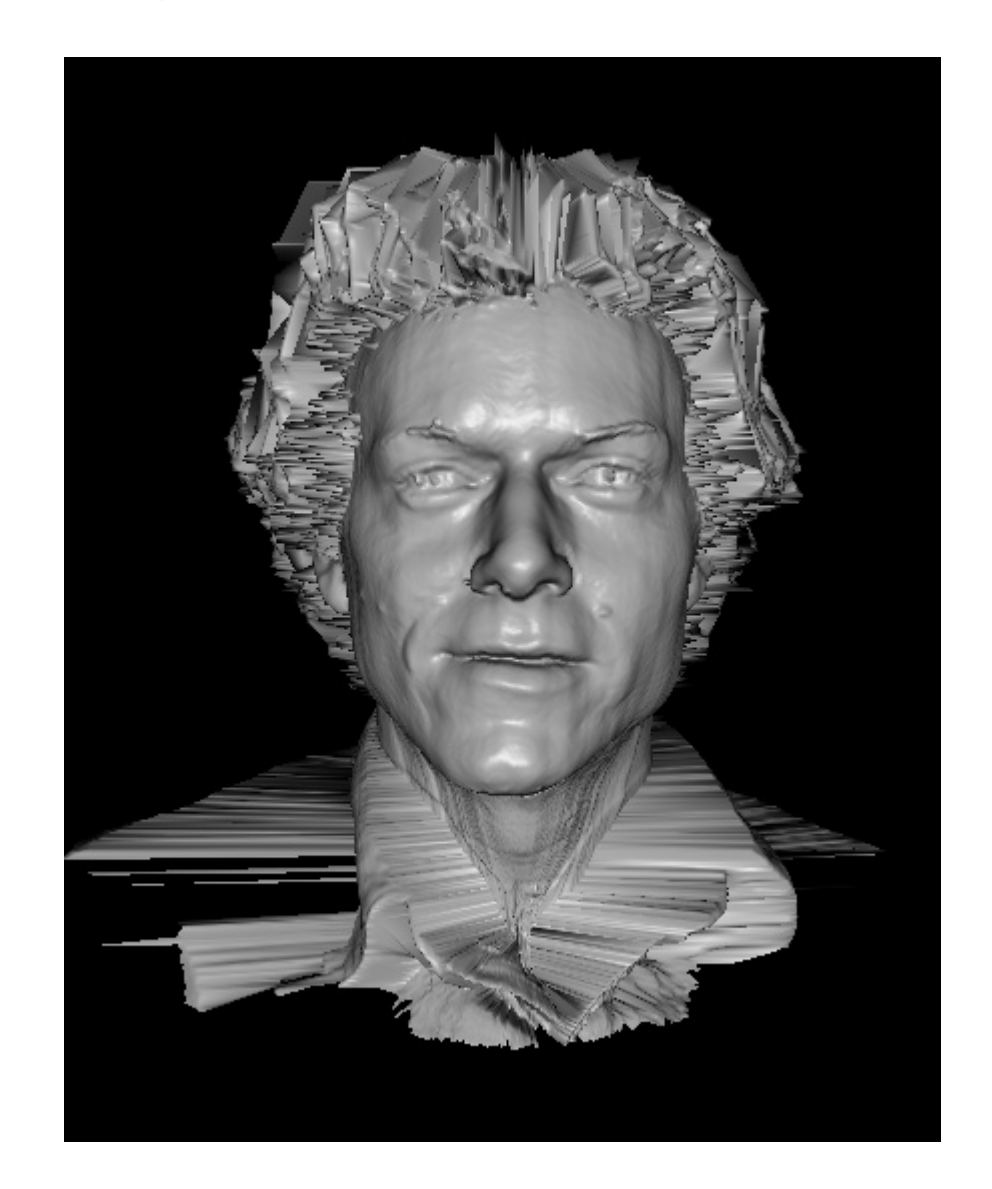

# **1 degree**

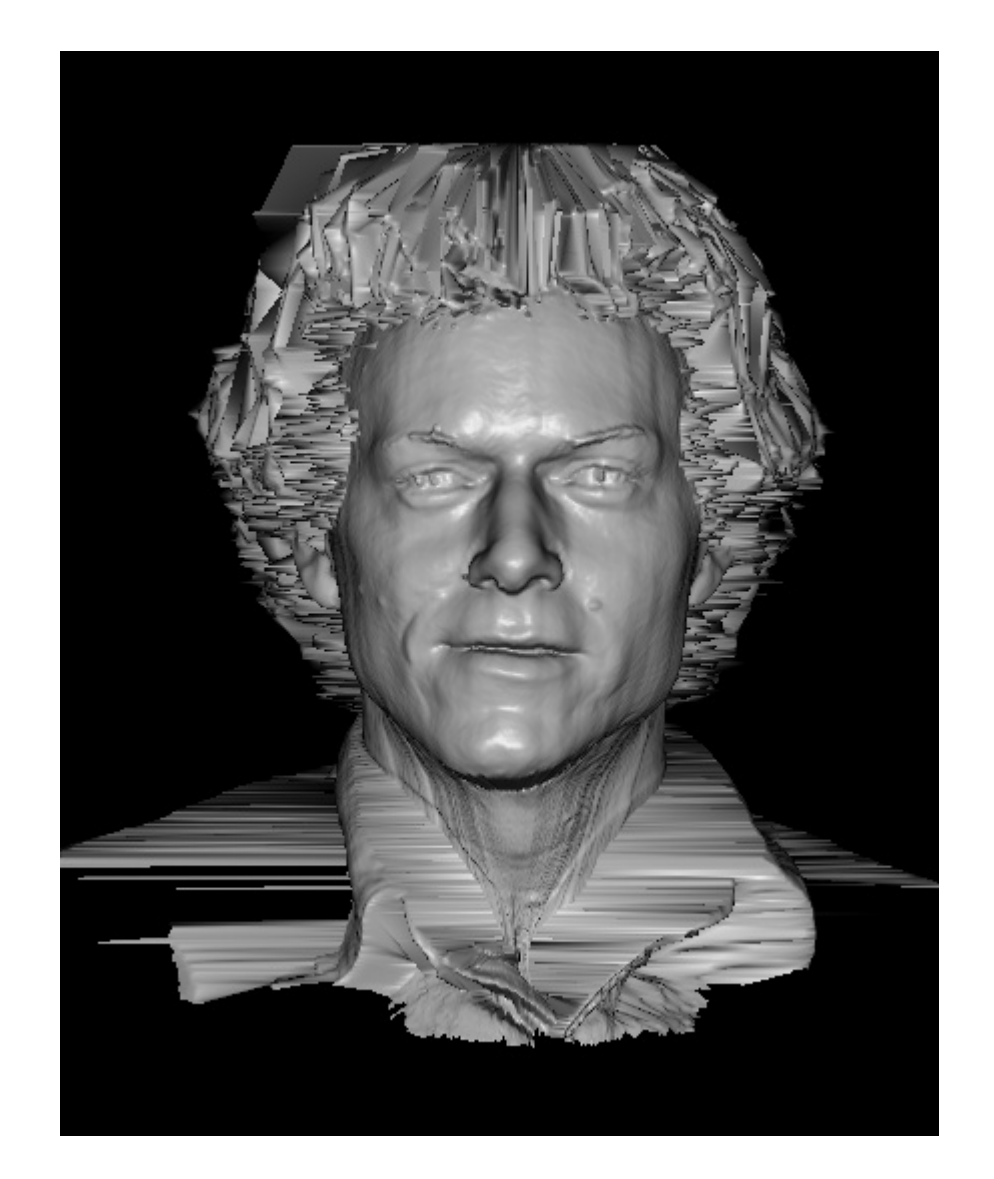

# **Vanishing points**

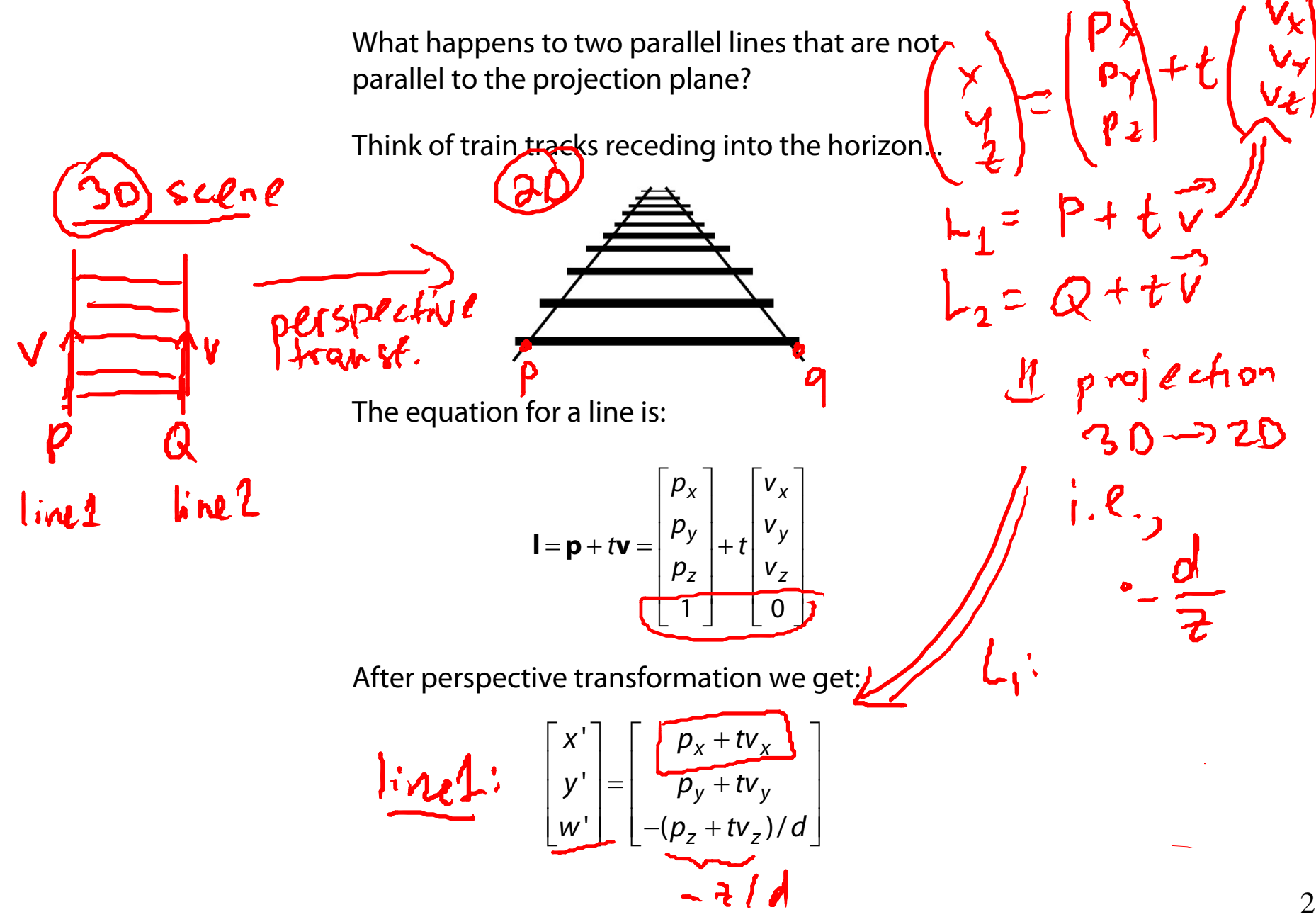

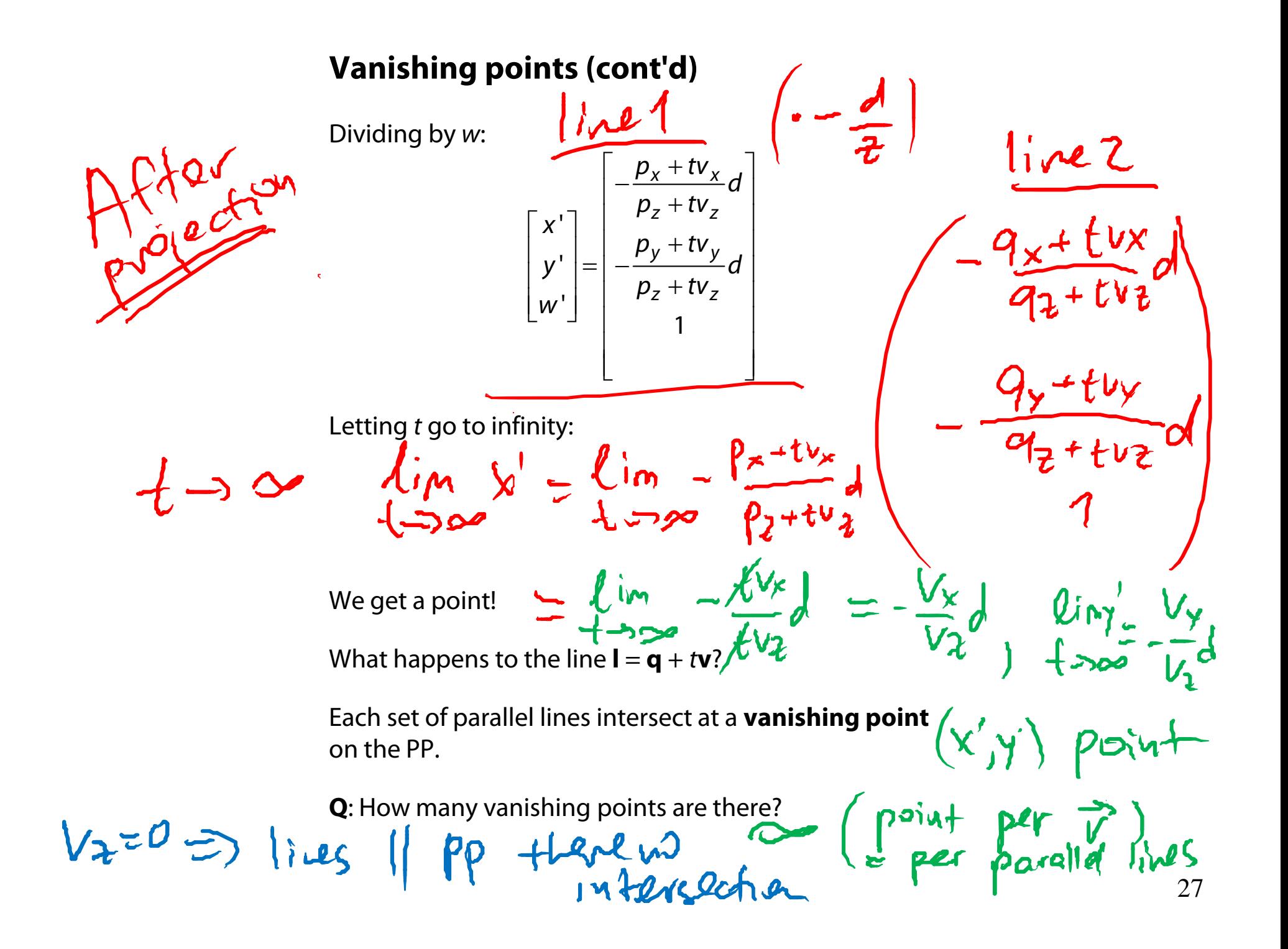

## **Clipping and the viewing frustum**

The center of projection and the portion of the projection plane that map to the final image form an infinite pyramid. The sides of the pyramid are **clipping planes**.

Frequently, additional clipping planes are inserted to restrict the range of depths. These clipping planes are called the **near** and **far** or the **hither** and **yon** clipping planes.

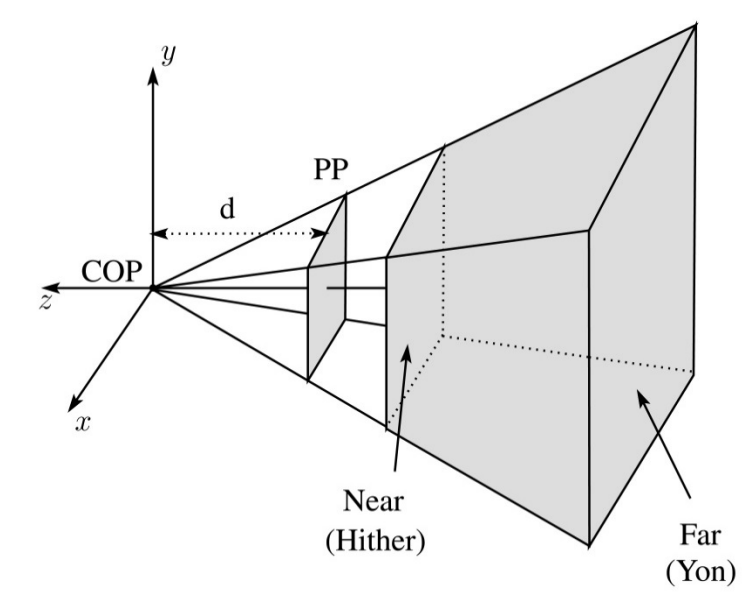

All of the clipping planes bound the the **viewing frustum**.

# **Properties of perspective projections**

The perspective projection is an example of a **projective transformation**.

Here are some properties of projective transformations:

- ◆ Lines map to lines
- Parallel lines do not necessarily remain parallel
- Ratios are not preserved

One of the advantages of perspective projection is that size varies inversely with distance – looks realistic.

A disadvantage is that we can't judge distances as exactly as we can with parallel projections.

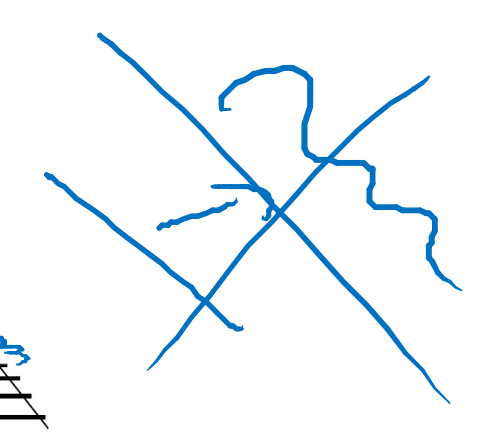

#### **Summary**

What to take away from this lecture:

- All the boldfaced words.
- An appreciation for the various coordinate systems used in computer graphics.
- ◆ How to compute the world->eye coordinate transformation with gluLookAt.
- How a pinhole camera works.
- How orthographic projection works.
- How the perspective transformation works.
- How we use homogeneous coordinates to represent perspective projections.
- The properties of vanishing points.
- The mathematical properties of projective transformations.